## **UNIVERSITY OF ALLAHABAD PG COUNSELING SCHEDULE 2022-23**

## **Date: 08 November 2022**

**Candidate is required to visit [\(www.ecounselling.in\)](http://www.ecounselling.in/) or PG Counselling 2022 link at the University of Allahabad website [\(www.allduniv.ac.in\)](http://www.allduniv.ac.in/) for registration and counselling.**

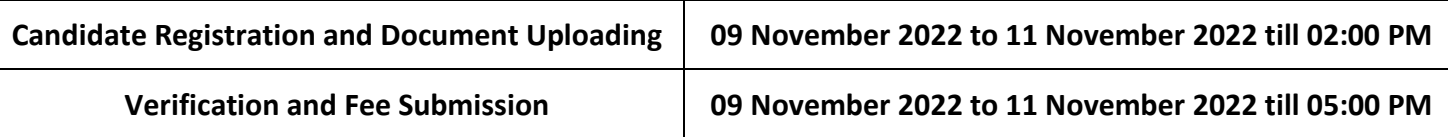

**1. MSc Botany**

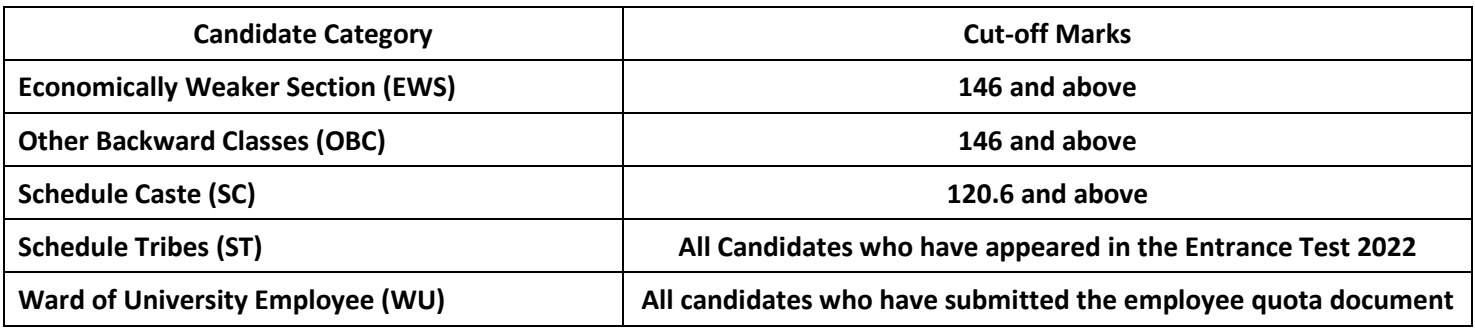

## **2. MSc Agriculture Botany**

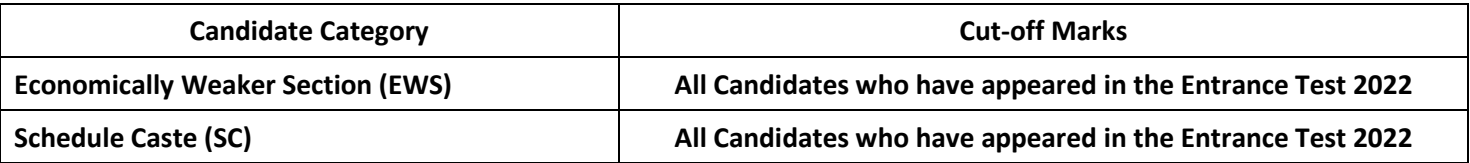

**Note: Candidate is required to follow the counselling instructions carefully.**

**All the applicants are hereby informed that physical verification of original documents will be done in the department at the time of enrollment. In case of any discrepancy/ fraud/falsehood admission will be cancelled.**

**Those already completed their PG in any discipline will be admitted only after approval of the competent authority. Documents required:**

- 1. Mark sheet and Certificate of High School (10th) (Original Scanned Copy)
- 2. Mark sheet and Certificate of Intermediate (12<sup>th</sup>) (Original Scanned Copy)
- 3. Graduation Mark sheet (Original Scanned Copy)
- 4. Migration Certificate and Transfer Certificate for Other University and Ewing Christian College Candidate. (Original Scanned Copy)
- 5. Recent Caste Certificate (OBC/SC/ST) of Central Govt. (Original Scanned Copy)
- 6. Economically Weaker Section (EWS) Certificate (Original Scanned Copy)
- 7. Aadhar Card (Original Scanned Copy)
- 8. Download undertaking for Gap year (If applicable) from Admission Website, fill, sign and upload
- 9. Download Anti Ragging Form from Admission Website fill, sign and upload

Prof. P.K. Ghosh Director, PGAT 2022 Act. 2022 Direct 2022

Prof. I.R. Siddiqui

**Director Admissions** ने शक्त प्रवेश-2020 **HISPOR RESIDENCE** Director Advisement 2012 **DESIGN ADELISIONS CONTRACTS**